# **Bases de données - Langage SQL**

# **Enjeux : Big Data**

## **Architecture trois tiers**

Ce nom provient de l'anglais *tier* signifiant *étage* ou *niveau*. Il s'agit d'un modèle logique d'architecture applicative qui vise à modéliser une application comme un empilement de trois couches logicielles (étages, niveaux, tiers ou strates) dont le rôle est clairement défini :

- la présentation des données (affichage, dialogue avec l'utilisateur) ;
- le traitement des données ;
- l'accès aux données persistantes (données destinées à être conservées dans la durée, voire de manière définitive).

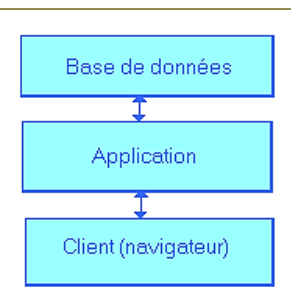

D'après Wikipédia : http://fr.wikipedia.org/wiki/Architecture\_trois\_tiers

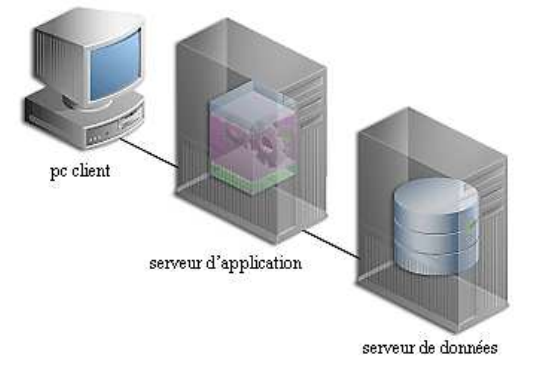

Source image : http://mtntechnologie.wordpress.com/type/aside/

Exemples : pronote, banque en ligne, réseaux sociaux…

#### **Introduction aux bases de données**

L'exemple suivant (bibliothèque de prêt) ainsi que la base de données associée sont issus de travaux réalisés par M. Laurent Chéno, Inspecteur Général d'Informatique, mis à disposition sous licence CC BY-SA 3.0 FR.

*Gestion d'une bibliothèque de prêt grâce à un tableur (structure de données plate) :* 

| <b>index</b>   | <b>titre</b>       | genre       | auteurN  | <b>auteurP</b> | nom      | prénom   | tél        | date              | retour                  |
|----------------|--------------------|-------------|----------|----------------|----------|----------|------------|-------------------|-------------------------|
|                | Salambo            | Roman       | Flaubert | Gustave        | Castel   | Claude   | 0612345112 | $12$ -août- $10$  | $23$ -août- $10$        |
| 2              | 93                 | Roman       | Hugo     | Victor         | Le Dray  | Camille  | 0422113827 | $17$ -sept.- $10$ | $03$ -oct. $-10$        |
| 3              | Mme Bovary         | Littérature | Flaubert | Gustave        | Loutard  | Annie    | 064331282  | $01$ -nov.-10     | $02 - d\acute{e}c - 10$ |
|                | Salambô            | Roman       | Flaubert | Gustave        | Filatre  | Jean     | 0432168719 | $02$ -sept.-10    | $14$ -sept.-10          |
| $\overline{4}$ | Aphorismes         | Littérature | Wilde    | Oscar          | Castel   | Marie    | 0412324494 |                   |                         |
| 5              | L'immoraliste      | Roman       | Gide     | André          | Biraud   | Michèle  | 0434578612 | $05$ -févr.-11    |                         |
| 3              | Madame Bovary      | Roman       | Flaubert | Gustave        | Castel   | Claude   | 0412324494 | $06$ -janv.-10    |                         |
| 2              | Quatrevingt-treize | Roman       | Hugo     | Victor         | Filâtre  | Jean     | 0432168719 | $20$ -oct. $-10$  | $03$ -nov.-10           |
|                | Salambo            | Littérature | Flaubert | gustave        | Ledray   | Camille  | 0422113627 | $16$ -sept.- $10$ | $27$ -sept.-10          |
| $\cdots$       | $\cdots$           | $\cdots$    | $\cdots$ | $\cdots$       | $\cdots$ | $\cdots$ | $\cdots$   | $\cdots$          | $\cdots$                |

**Limites des structures de données** *plates* **pour le stockage et la recherche d'informations** :

- *Intégrité / cohérence des données* (doublons orthographiques, formats variables problèmes pour les recherches).
- *Efficacité des recherches* (lecture séquentielle de la totalité du tableau  $\Rightarrow$  complexité en temps).

# *Gestion d'une bibliothèque de prêt grâce à une base de données (modèle relationnel) :*

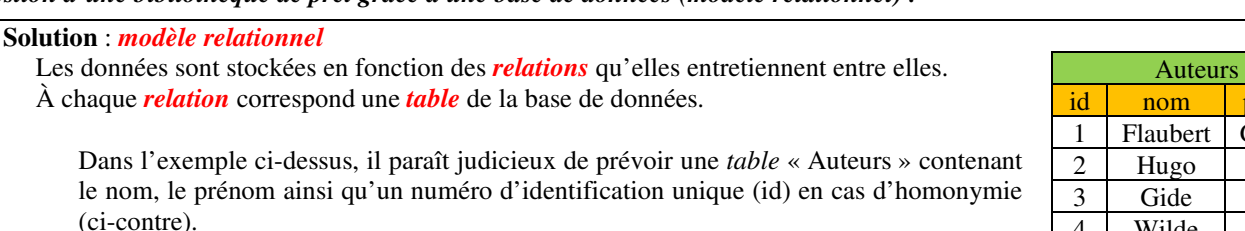

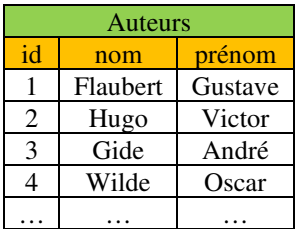

Pour communiquer et effectuer des opérations (recherches, traitements) sur les bases de données, on utilise un *système de gestion de base de données* (abr. *SGBD* et en anglais DBMS pour database management system) : SQLite, MySQL (Oracle), PostgreSQL…

Un *langage spécifique* nommé *SQL* (Structured Query Language) ou langage de requêtes structurées permet d'effectuer des *requêtes* (opérations) sur les bases de données.

Il existe des *interfaces graphiques* permettant d'effectuer ces *requêtes* dans un environnement graphique (permettant également de visualiser les tables et de les modifier) : phpMyAdmin, SQLiteStudio …

#### Extrait du fichier initial :

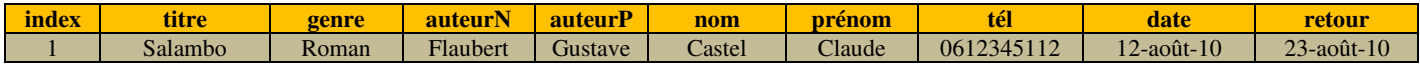

Le fichier initial est décomposé en 5 tables : Livres, Auteurs, Emprunts, Emprunteurs et Genre.

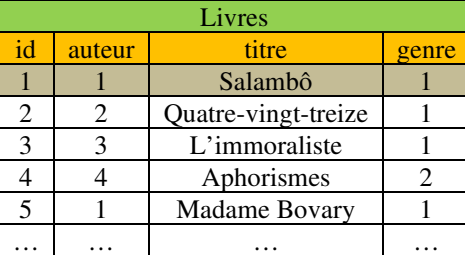

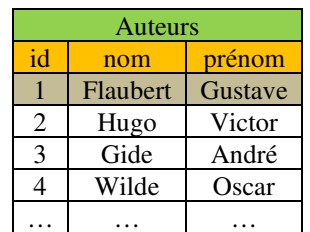

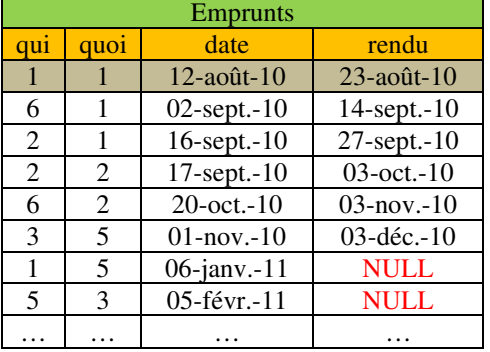

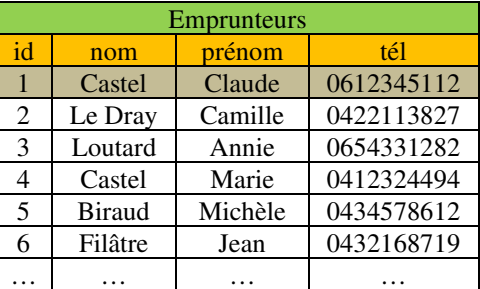

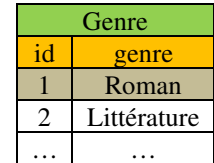

La table Livres fait référence aux auteurs via un numéro d'identification qui renvoie à la table Auteurs. De même pour le genre. Les autres relations sont analysées ci-dessous.

## **Aucune répétition : cohérence des données**

## **Introduction au modèle relationnel**

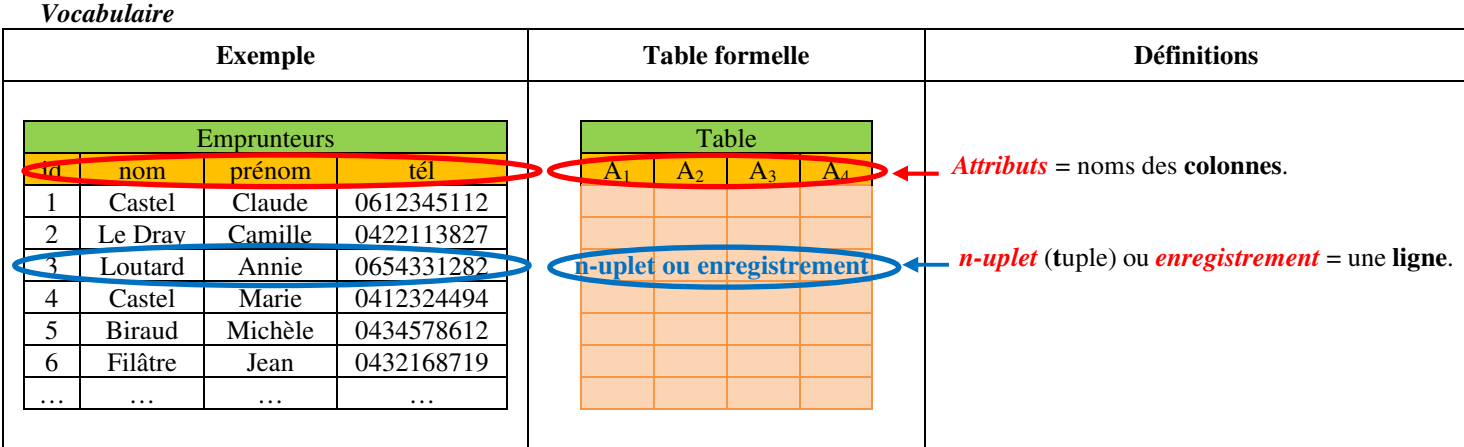

Dans les 4 tables Livres, Auteurs, Emprunteurs et Genre (mais pas dans la table Emprunts) apparaît un *attribut* noté id permettant d'identifier un et un seul *enregistrement* de la table. Cet attribut est la *clé primaire* qui permet une indexation des données (comme l'index d'une liste), ce qui rend les procédures d'interrogation de la table (*requêtes*) plus efficaces. Dans la table Emprunts, la *clé primaire* est constituée des *3 attributs* qui, quoi, date.

De façon simplifiée, une *clé* (pour une relation *r*) est un **ensemble** *K* **d'attributs** qui donne accès à un unique enregistrement :  $\forall$  *t*,  $u \in r$ ,  $t[K] = u[K] \Rightarrow t = u$  (i.e. si les enregistrements *t* et *u* sont identiques pour les attributs du sous ensemble *K* des attributs de la table alors ils sont identiques pour tous les autres attributs de la table).

Une *clé primaire* est une **clé de taille minimale** (souvent notée id ou PK pour primary key).

Une *clé secondaire* est une **clé autre que la clé primaire**.

# *Notion de clé étrangère (Foreign Key)*

La table Emprunts possède un attribut quoi (noté Emprunts.quoi) qui fait le lien avec l'attribut id de la table Livres (noté Livres.id). Cet attribut constitue une *clé étrangère*. De même l'attribut Emprunts.qui est une *clé étrangère* faisant le lien avec l'attribut Emprunteurs.id. **Une clé étrangère fait référence à une clé primaire d'une autre table**.

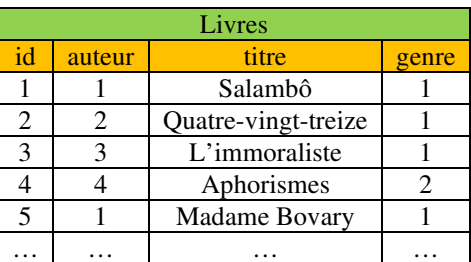

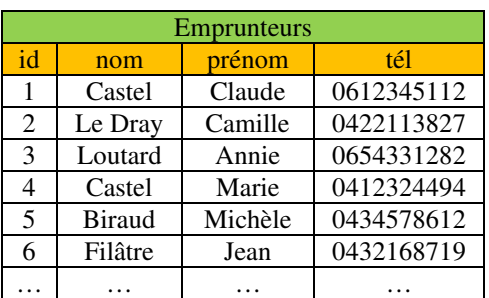

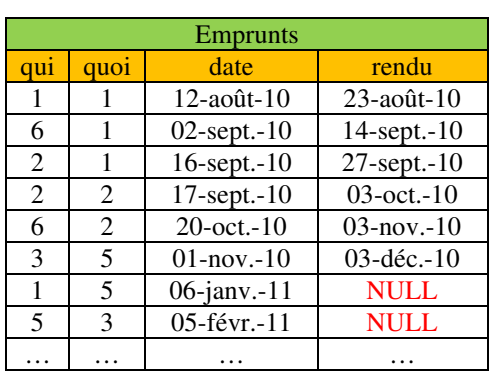

Avantages :

- Insertion d'une ligne dans la table Emprunts impossible avec une valeur de l'attribut quoi n'existant pas dans la table des Livres.
- Suppression d'une ligne de la table des Livres impossible si au moins une ligne de la table des Emprunts a une valeur de l'attribut quoi correspondant à la ligne à supprimer.

*Graphe des clés étrangères* pour les 5 tables (clés primaires en rouge) :

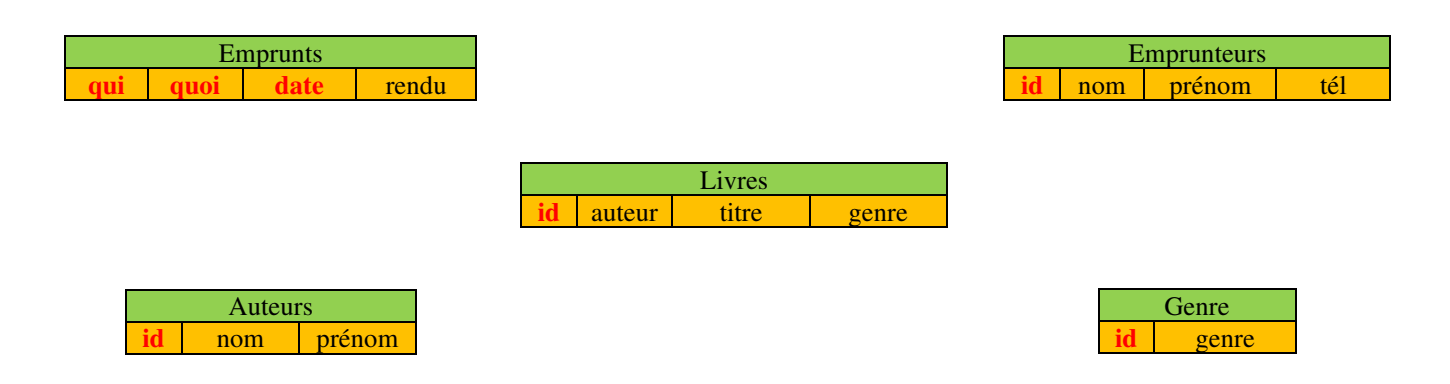

Rq : un tel graphe permet de déterminer l'ordre logique de création des tables : Emprunteurs, Genre et Auteurs (qui ne contiennent aucune clé étrangère) puis Livres et enfin Emprunts.